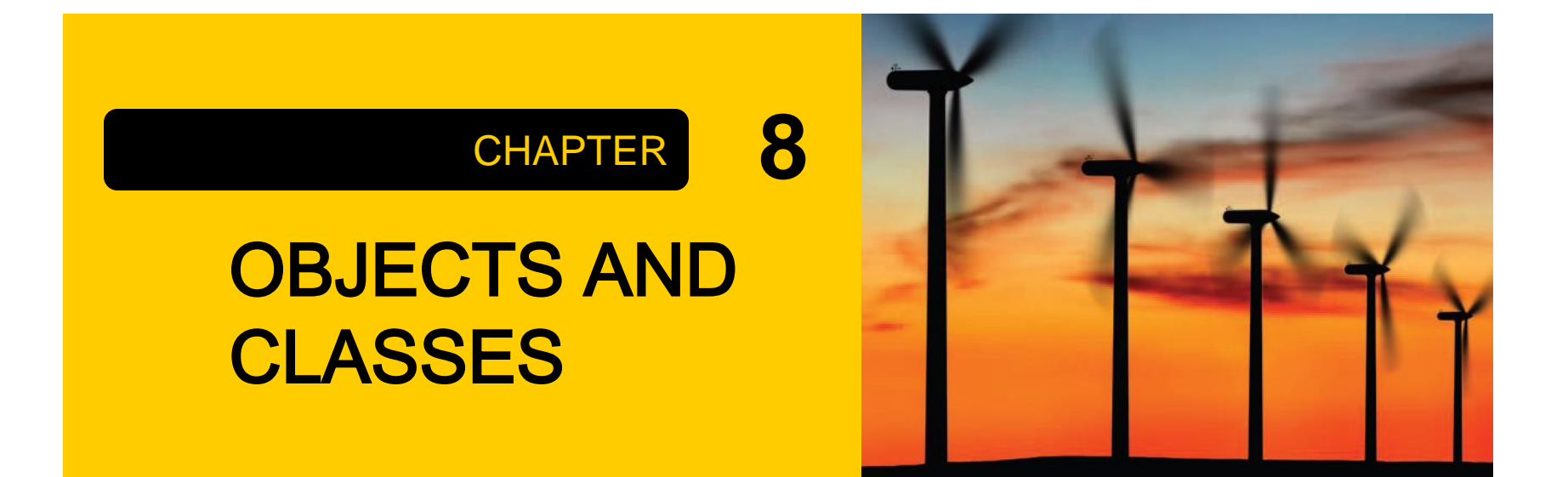

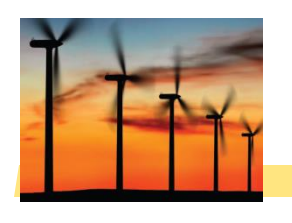

- **□** Java programs are made of objects that interact with each other
	- Each object is based on a class
	- A class describes a set of objects with the same behavior
- **□ Each class defines a specific set of methods to** use with its objects
	- **For example, the String class provides methods:** 
		- Examples: length() and charAt() methods

```
String greeting = "Hello World"
;
int len = greeting.length();
char c1 = \text{greeting.charAt}(0);
```
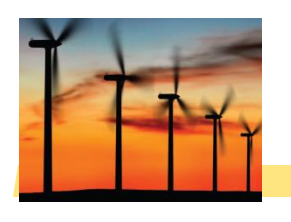

## Diagram of a Class

#### Private Data

- Each object has its own private data that other objects cannot directly access
- **Methods of the public interface** provide access to private data, while hiding implementation details:
- **This is called Encapsulation**
- **Public Interface** 
	- Each object has a set of methods available for other objects to use

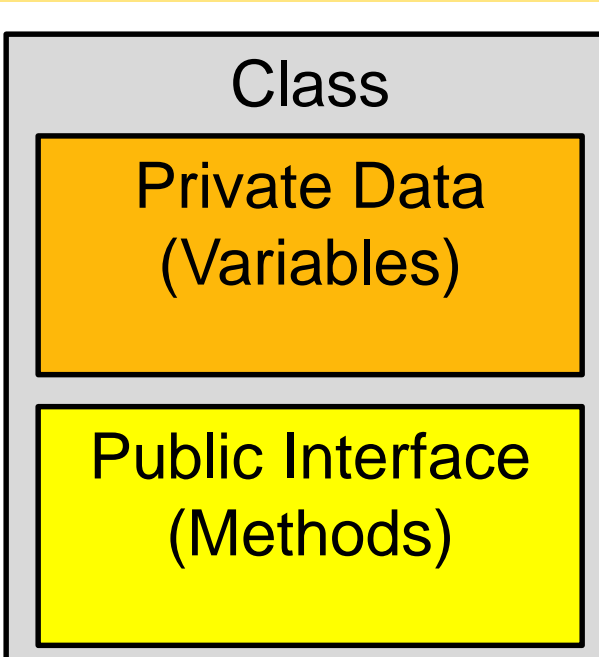

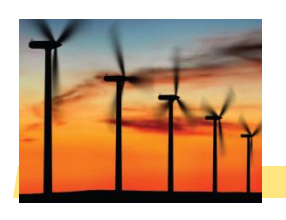

- **□ Example:** Tally Counter: A class that models a mechanical device that is used to count people
	- For example, to find out how many people attend a concert or board a bus
- □ What should it do?
	- **Increment the tally**
	- Get the current total

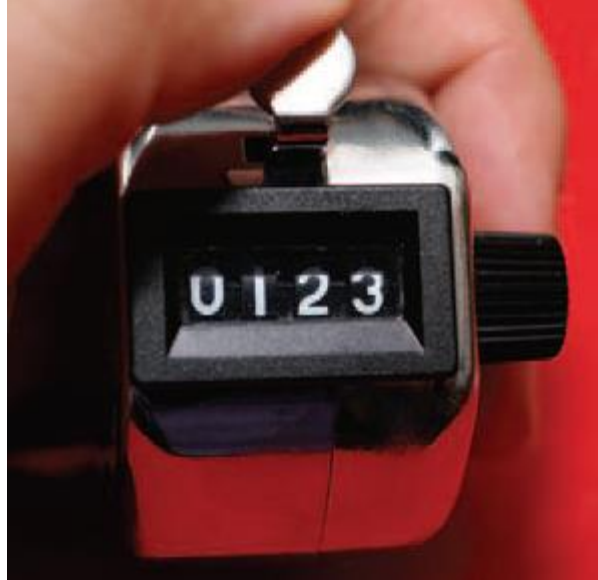

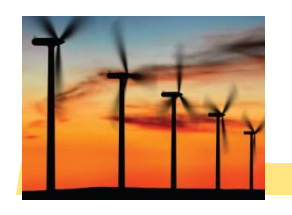

## **Tally Counter Class**

#### **□** Specify instance variables in the class declaration: public class Counter

Instance variables should always be private.

private int value;

Each object of this class has a separate copy of this instance variable.

Type of the variable

**□ Each object instantiated from the class has its own** set of instance variables

- Each tally counter has its own current count
- **Q Access Specifiers:** 
	- Classes (and interface methods) are public
	- Instance variables are always private

ł

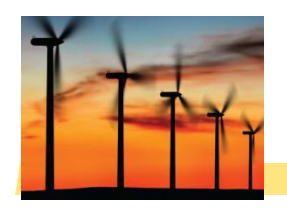

#### Instantiating Objects

- □ Objects are created based on classes
	- **Use the new operator to construct objects**
	- Give each object a unique name (like variables)
- □ You have used the new operator before:

Scanner in = new Scanner(System.in);

**□ Creating two instances of Counter objects:** 

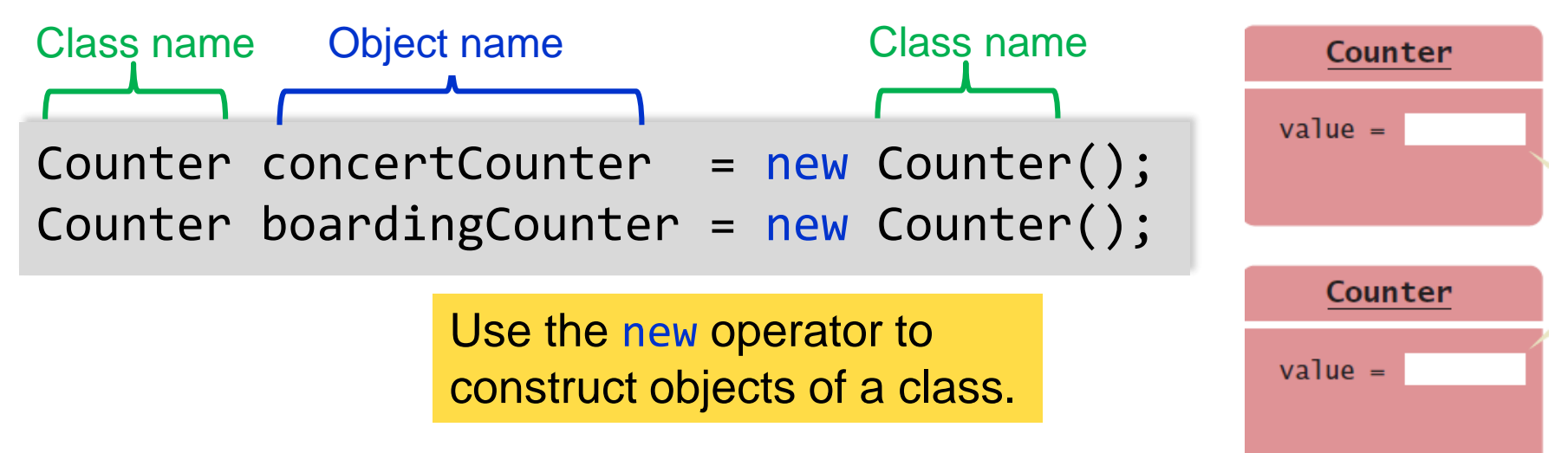

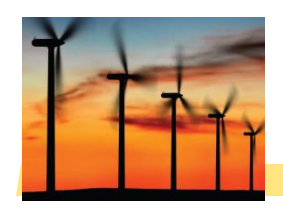

- **□** Design a method named count that adds 1 to the instance variable
- □ Which instance variable?
	- Use the name of the object
		- concertCounter.count()
		- boardingCounter.count()

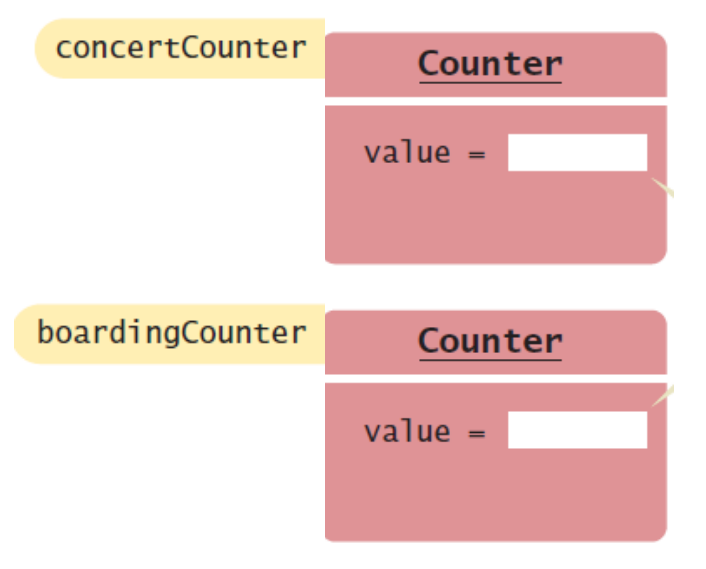

```
public class Counter
\mathcal{L}private int value;
   public void count()
   {
     value = value + 1;
   }
   public int getValue()
   {
     return value;
   }
}
```
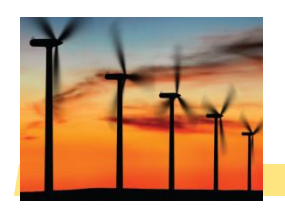

#### 8.3 Public Interface of a Class

- When you design a class, start by specifying the public interface of the new class
	- **Example: A Cash Register Class** 
		- What tasks will this class perform?
		- What methods will you need?
		- What parameters will the methods need to receive?
		- What will the methods return?

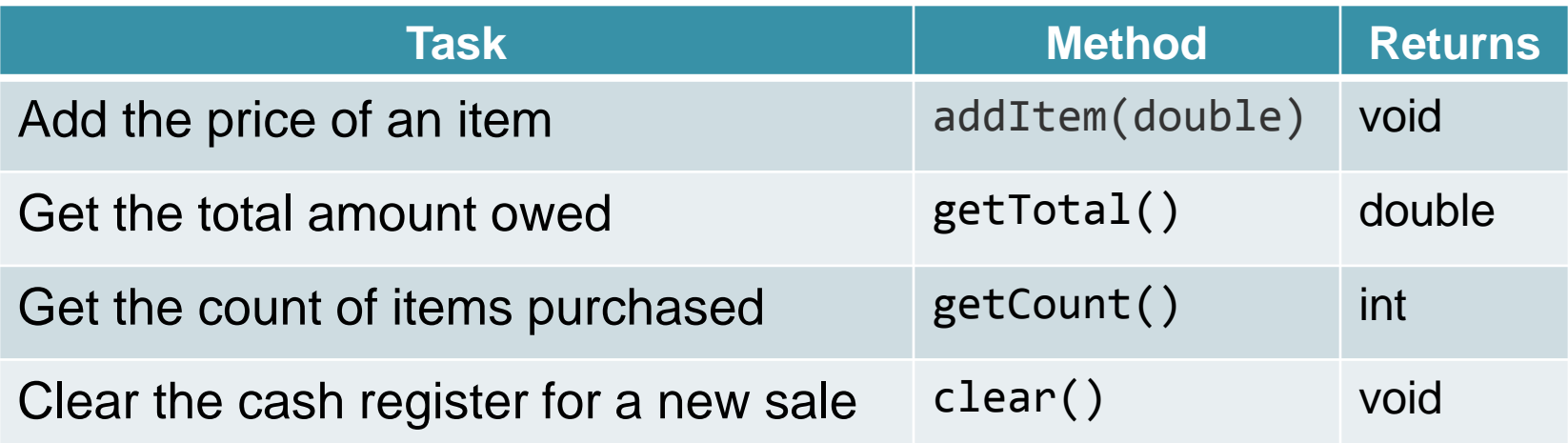

```
Writing the Public Interface
/**
  A simulated cash register that tracks the item count
  and the total amount due.
*/
public class CashRegister
{
  /**
    Adds an item to this cash register.
    @param price: the price of this item
  */
  public void addItem(double price)
  {
    // Method body
  }
  /**
    Gets the price of all items in the current sale.
    @return the total price
  *public double getTotal()
                                  The method declarations make up 
                                  the public interface of the class
                                The data and method bodies make up 
                                the private implementation of the class
                                         Javadoc style comments 
                                         document the class and the 
                                         behavior of each method
```
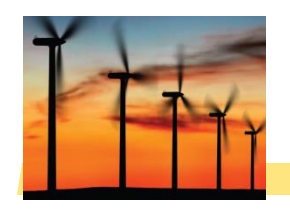

 $\{$ 

}<br>]

#### Non-static Methods Means…

- We have been writing *class* methods using the static modifier: public static void addItem(double val)
- For non-static (*instance*) methods, you must instantiate an object of the class before you can invoke methods

 $redister1 =$ 

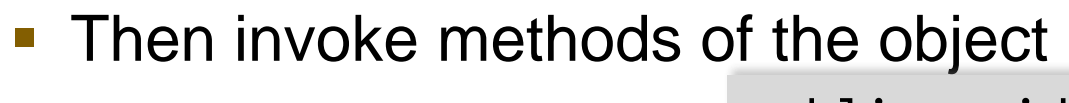

public void addItem(double val)

CashRegister

```
public static void main(String[] args)
```

```
// Construct a CashRegister object
CashRegister register1 = new CashRegister();
// Invoke a non-static method of the object
register1.addItem(1.95);
```
Many methods fall into two categories:

- 1) Accessor Methods: '**get**' methods
	- Asks the object for information without changing it
	- Normally return a value of some type

```
public double getTotal() { }
public int getCount() { }
```
- 2) Mutator Methods: '**set**' methods
	- Changes values in the object
	- Usually take a parameter that will change an instance variable
	- Normally return void

```
public void addItem(double price) { }
public void clear() { }
```
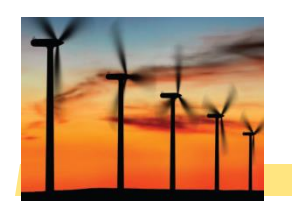

## Special Topic 8.1: Javadoc

- □ The Javadoc utility generates a set of HTML files from the Javadoc style comments in your source code
	- Methods document parameters and returns:
		- @param
		- @return

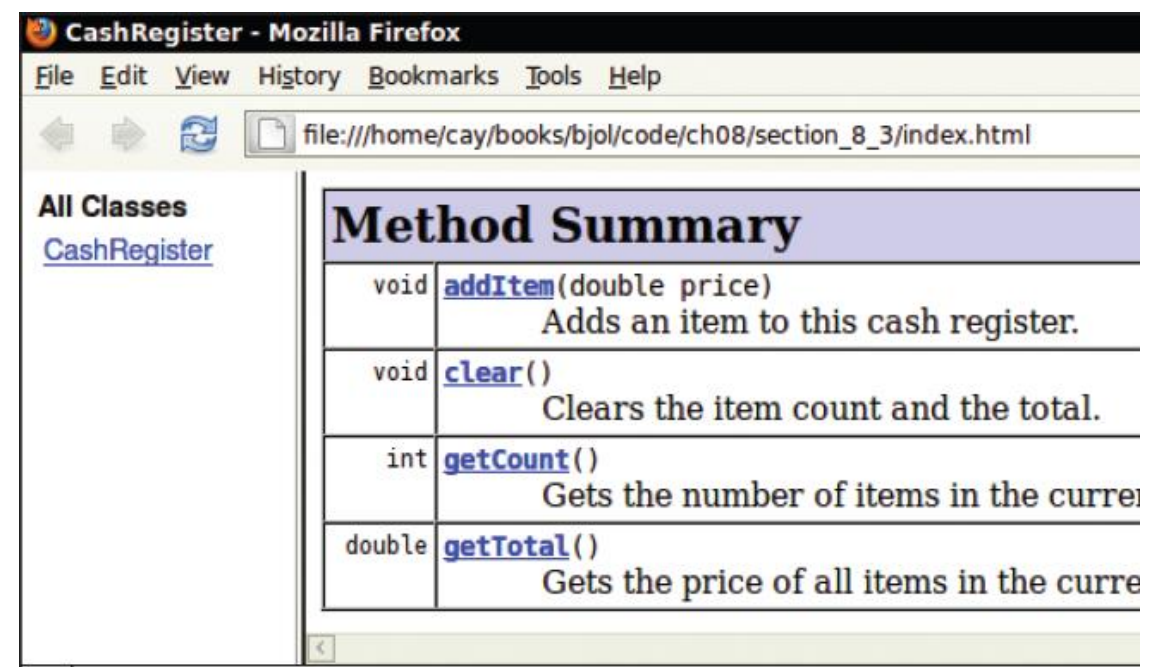

### 8.4 Designing the Data Representation

An object stores data in instance variables

- Variables declared inside the class
- All methods inside the class have access to them
	- Can change or access them
- What data will our CashRegister methods need?

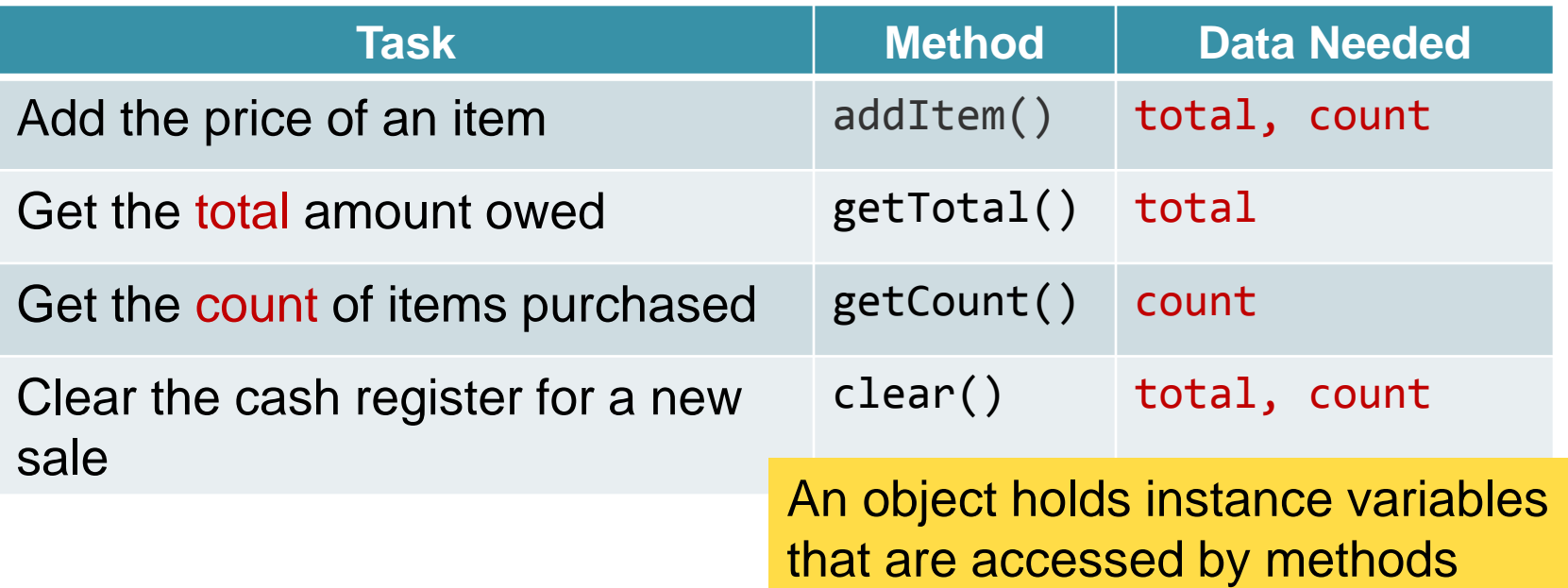

## Instance Variables of Objects

#### □ Each object of a class has a separate set of

instance variables.

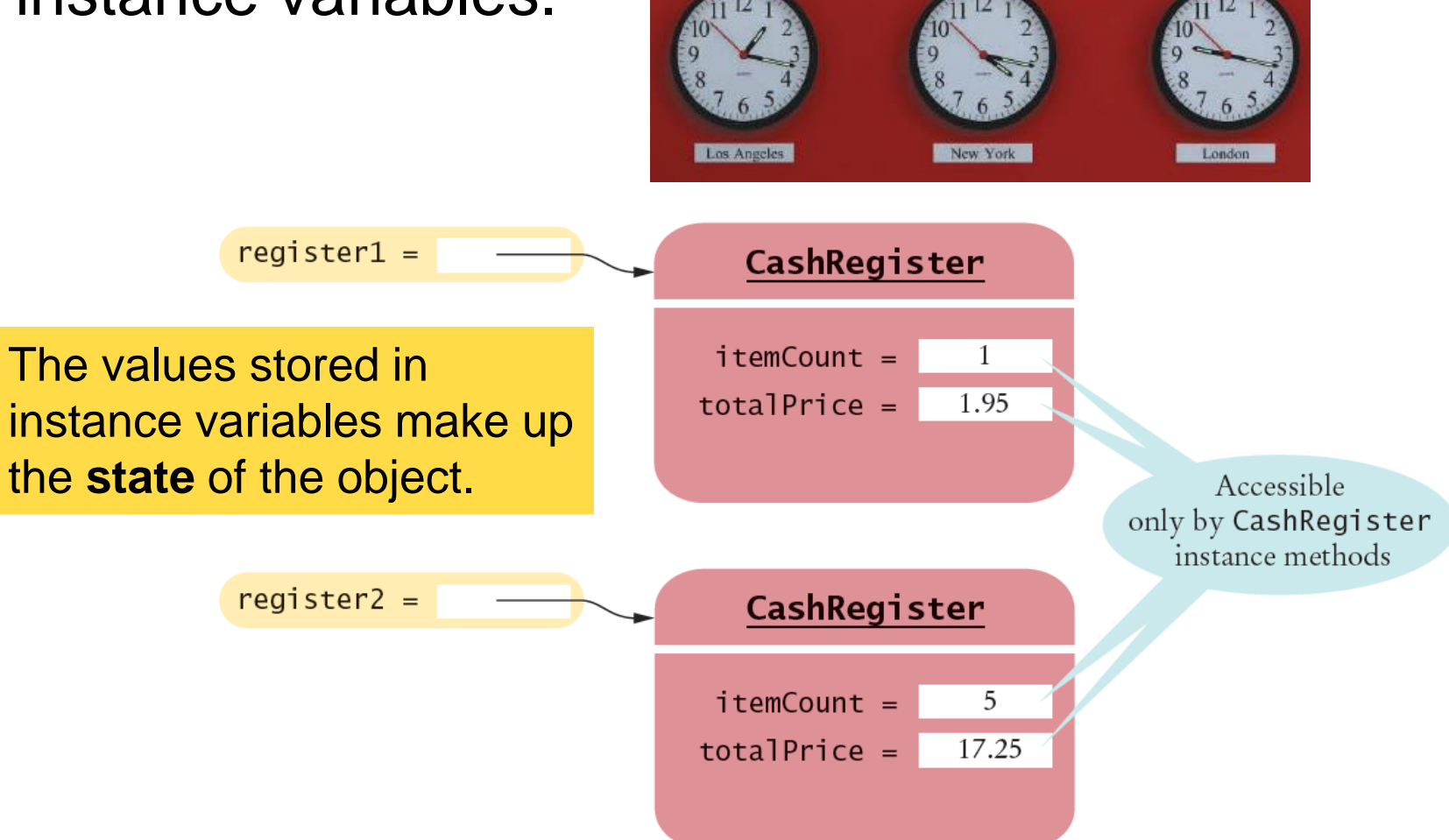

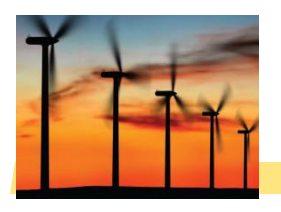

### Accessing Instance Variables

 private instance variables cannot be accessed from methods outside of the class

```
public static void main(String[] args)
{
  . . .
  System.out.println(register1.itemCount); // Error
  . . .
}
                                          The compiler will not allow 
                                          this violation of privacy
```
Use accessor methods of the class instead!

```
public static void main(String[] args)
{
  . . .
  System.out.println( register1.getCount() ); // OK
  . . .
}
                          Encapsulation provides a public interface 
                          and hides the implementation details.
```
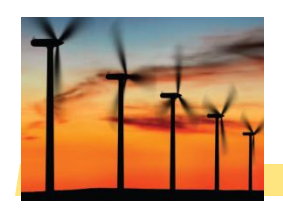

 $\Box$  Implement instance methods that will use the private instance variables

```
public void addItem(double price)
{
  itemCount++;
 totalPrice = totalPrice + price;
}
```
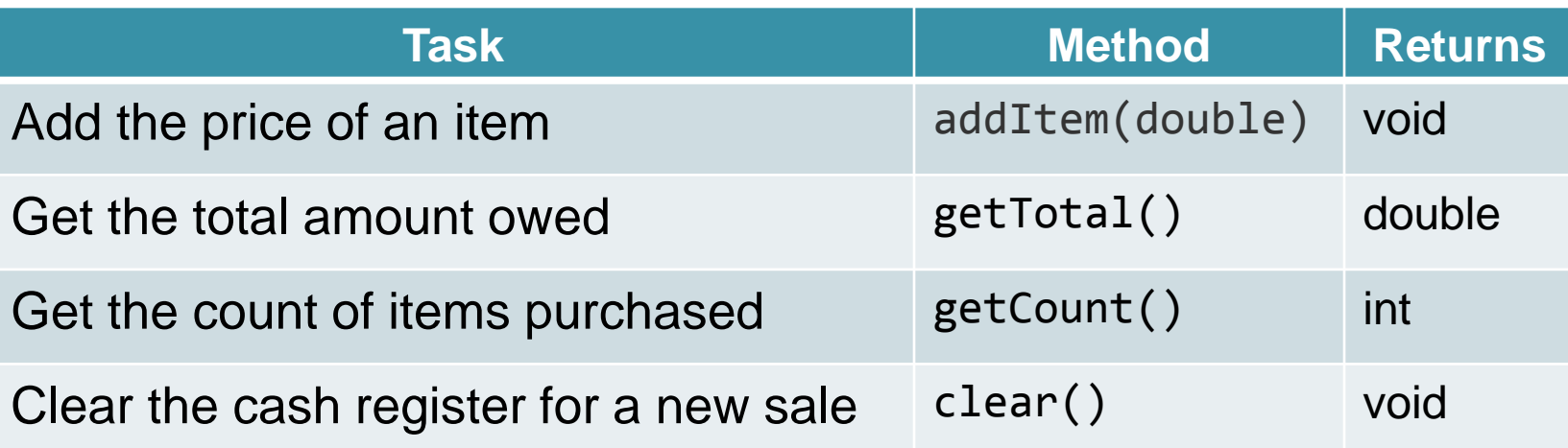

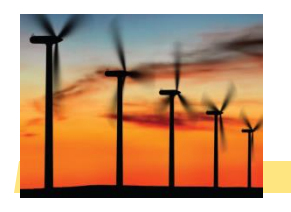

## Syntax 8.2: Instance Methods

Use instance variables inside methods of the class

- **There is no need to specify the implicit parameter** (name of the object) when using instance variables inside the class
- **Explicit parameters must be listed in the method** declaration

```
public class CashRegister
                                                                 Explicit parameter
                          public void addItem(double price)
                             itemCount++;
Instance variables of
                             totalPrice = totalPrice + price;the implicit parameter
```
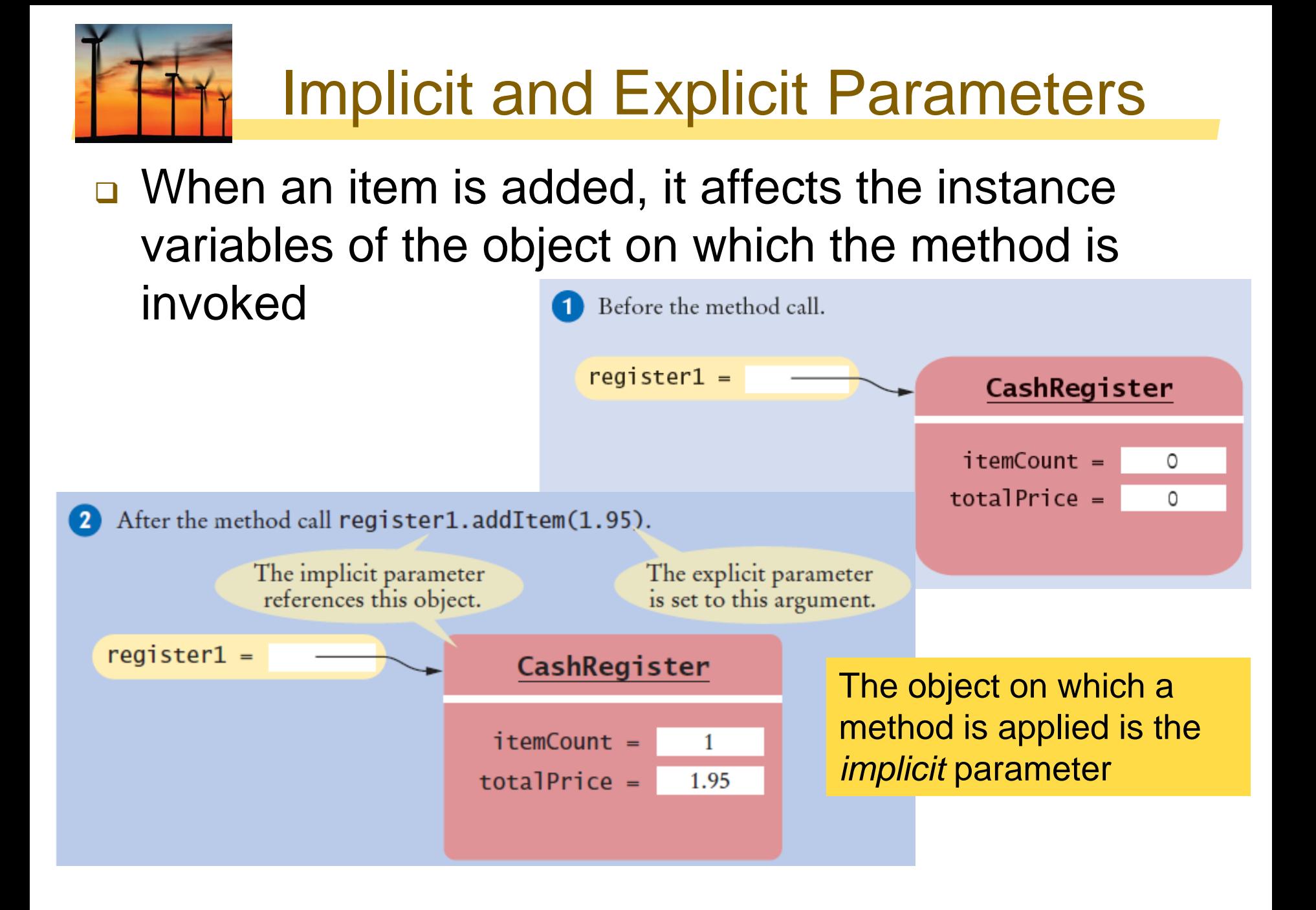

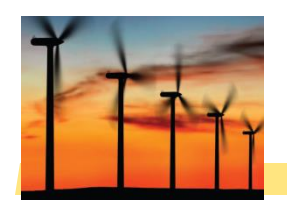

## 8.6 Constructors

- A *constructor* is a method that initializes instance variables of an object
	- **If is automatically called when an object is created**
	- It has exactly the same name as the class

```
public class CashRegister
\{. . .
  /**
    Constructs a cash register with cleared item count and total.
  */
  public CashRegister() // A constructor
  {
    itemCount = 0;totalPrice = 0;}
}
                            Constructors never return values, but 
                            do not use void in their declaration
```
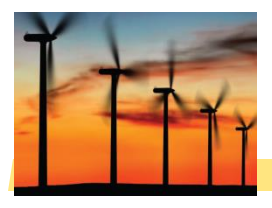

## Multiple Constructors

#### A class can have more than one constructor

**Each must have a unique set of parameters** 

```
public class BankAccount
\{. . .
   /**
      Constructs a bank account with a zero balance.
   */
   public BankAccount( ) { . . . }
   /**
      Constructs a bank account with a given balance.
      @param initialBalance the initial balance
   */
   public BankAccount(double initialBalance) { . . . }
}
                             The compiler picks the constructor that 
                             matches the construction parameters.
```

```
BankAccount joesAccount = new BankAccount();
BankAccount lisasAccount = new BankAccount(499.95);
```
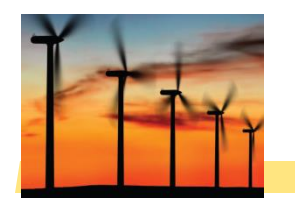

## Syntax 8.3: Constructors

#### One constructors is invoked when the object is created with the new keyword

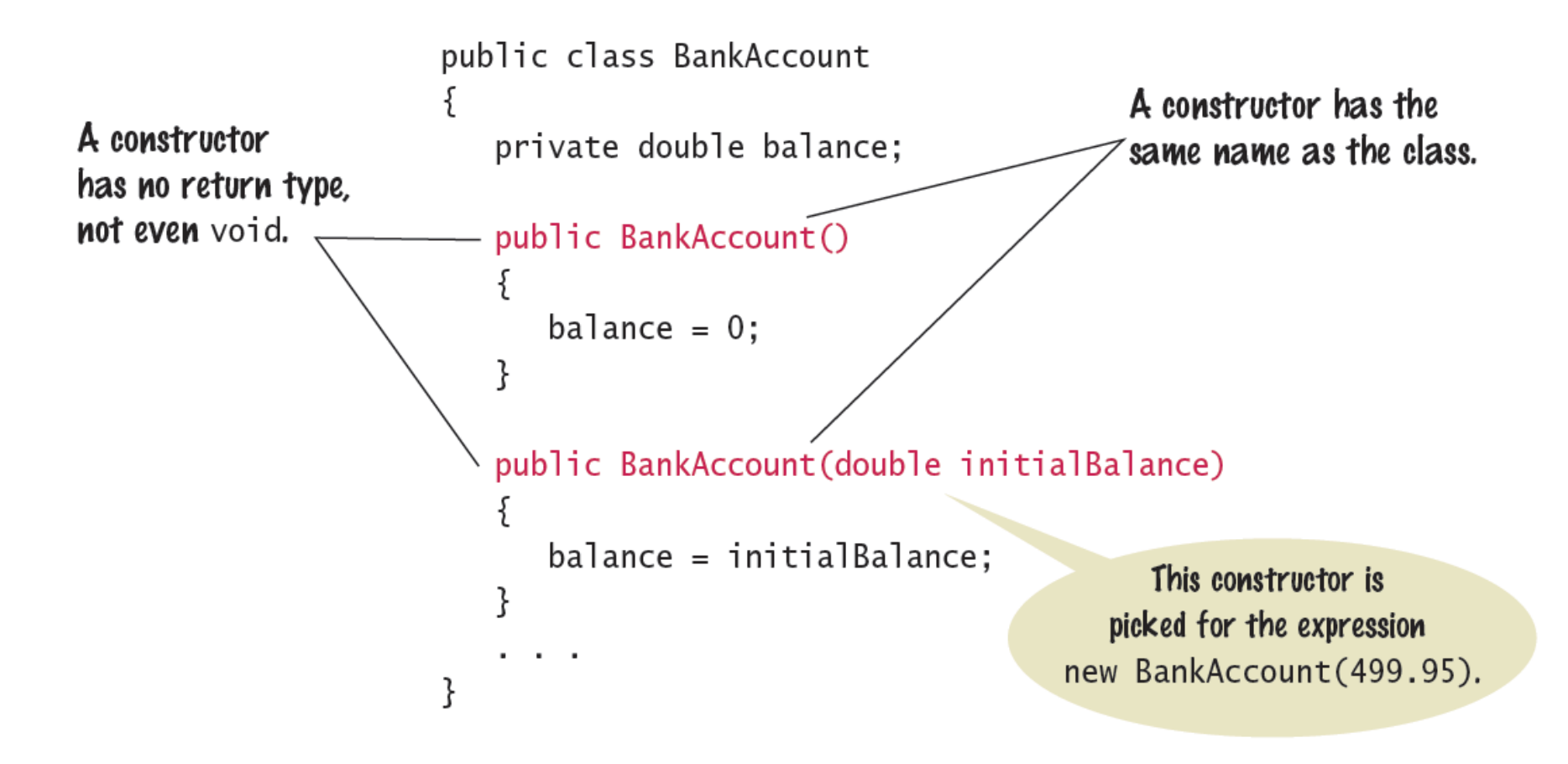

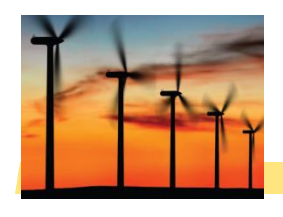

 $\{$ 

}

## The Default Constructor

- $\Box$  If you do not supply any constructors, the compiler will make a default constructor automatically
	- **If takes no parameters**
	- It initializes all instance variables

```
public class CashRegister
   . . .
   /**
                               By default, numbers are initialized to 0, 
                               booleans to false, and objects as null.
```

```
Does exactly what a compiler generated constructor would do.
*/
public CashRegister()
\{itemCount = 0;totalPrice = 0;}
```
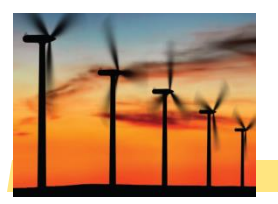

### CashRegister.java

```
28
     /**
 1
        A simulated cash register that tracks the iter\frac{29}{30}29
 2
        the total amount due.
 3
                                                    31
     *4
                                                    32
    public class CashRegister
 5
                                                    33
 6
                                                    34
 7
        private int itemCount;
                                                    35
        private double totalPrice;
 8
                                                    36
 9
                                                    37
10
        /**
           Constructs a cash register with cleared it 38
11
12* /
                                                    40
13
        public CashRegister()
                                                    41
14
                                                    42
           itemCount = 0:
15
                                                    43
16
           totalPrice = 0:
                                                    44
17ł
                                                    45
18
                                                    46
        /**
19
                                                    47
20
           Adds an item to this cash register.
                                                    48
21
           Oparam price the price of this item
                                                    49
        */22
                                                    50
23
        public void addItem(double price)
                                                    51
24
                                                    52
25
           itemCount++;
                                                    53
26
           totalPrice = totalPrice + price;54
27
        ł
                                                    55
```

```
/**
   Gets the price of all items in the current sale.
   Convertional Convertional Amount
* /
public double getTotal()
   return totalPrice;
ł
```

```
/**
```
Gets the number of items in the current sale. **Convertional Convertional Convertional Convertional Convertional Convertional Convertishment**  $*$  / public int getCount() ş return itemCount; ł

```
/**
   Clears the item count and the total.
* /
public void clear()
   itemCount = 0:
   totalPrice = 0;
ł
```
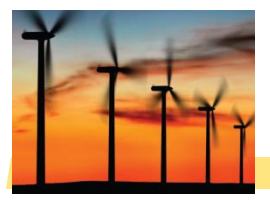

## Common Error 8.1

□ Not initializing object references in constructor

- **References are by default initialized to null**
- Calling a method on a null reference results in a runtime error: **NullPointerException**
- **The compiler catches uninitialized local variables for you**

```
public class BankAccount
{
 private String name; // default constructor will set to null
 public void showStrings()
  {
   String localName;
   System.out.println(name.length());
   System.out.println(localName.length());
  }
}
                    Compiler Error: variable localName might 
                    not have been initialized
                                   Runtime Error: 
                                   java.lang.NullPointerException
```
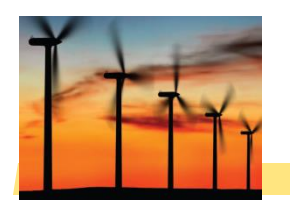

### Common Error 8.2

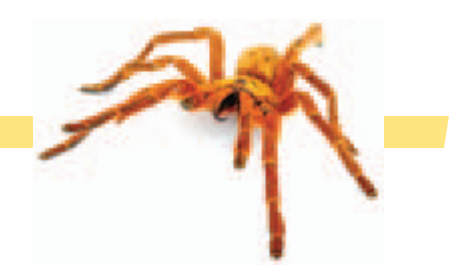

- □ Trying to Call a Constructor
	- **You cannot call a constructor like other methods**
	- **If is 'invoked' for you by the new reserved word**

```
CashRegister register1 = new CashRegister();
```
- **You cannot invoke the constructor on an existing object:** register1.CashRegister(); // Error
- But you can create a new object using your existing reference

```
CashRegister register1 = new CashRegister();
Register1.newItem(1.95);
CashRegister register1 = new CashRegister();
```
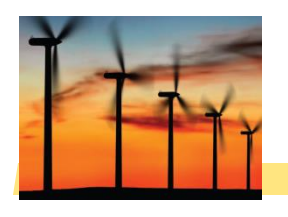

#### Common Error 8.3

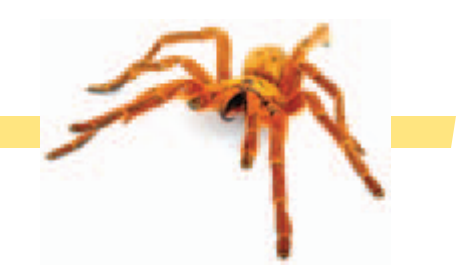

#### Declaring a Constructor as void

- Constructors have no return type
- This creates a method with a return type of void which is NOT a constructor!
	- The Java compiler does not consider this an error

```
public class BankAccount
{
   /**
      Intended to be a constructor.
   */
   public void BankAccount( ) 
   { 
      . . . 
   }
}
                                   Not a constructor…. Just another 
                                   method that returns nothing (void)
```
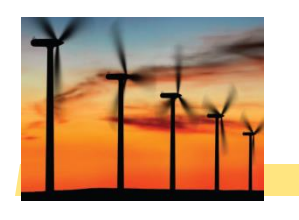

## Special Topic 8.2

## **D** Overloading

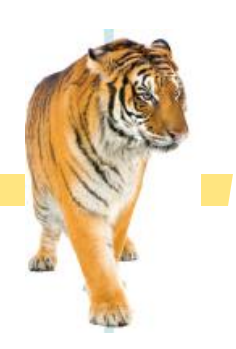

- We have seen that multiple constructors can have exactly the same name
	- They require different lists of parameters
- **Actually any method can be overloaded** 
	- Same method name with different parameters

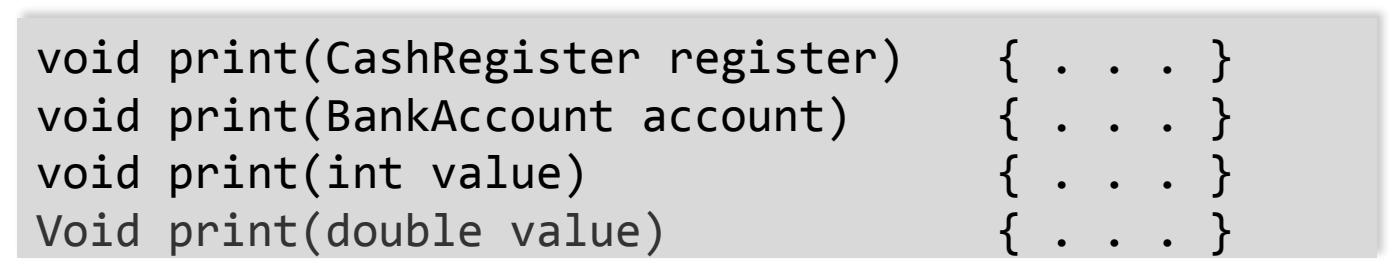

- We will not be using overloading in this book
	- Except as required for constructors

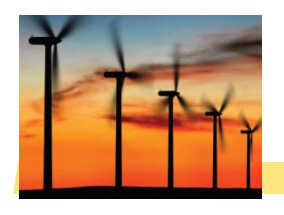

#### 8.7 Testing a Class

- □ We wrote a CashRegister class but...
	- You cannot execute the class it has no main method
- $\Box$  It can become part of a larger program
	- **Test it first though with unit testing**
- □ To test a new class, you can use:
	- **Programming tools that interactively create objects:** 
		- DrJava: [www.drjava.org](http://www.drjava.org/)
		- BlueJ: [www.bluej.org](http://www.bluej.org/)
	- **Or write a tester class:**

```
public class CashRegisterTester 
                \{public static void main(String[] args)
                   {
                     CashRegister c1 = new CashRegister();
                     ...
• With a main
```
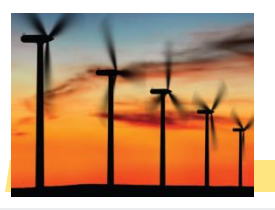

## CashRegisterTester.java

```
/**
 1
                                                        D Test all methods
        This program tests the CashRegister clas
 2
 \overline{\mathbf{3}}*/ Print expected 
 4
     public class CashRegisterTester
 5
                                                                results
     \{public static void main(String[] args)
 6
           CashRegister register1 = new CashRegister(); \Omega_{\text{SUSR-2}} = new CashRegister(); \Omega_{\text{SUSR-2}} = nextributed by
 \overline{z}₹
 8
                                                                Compare results\boldsymbol{9}register1.addItem(1.95);10
           region(0.95);register1.addItem(2.50);11
12
           System.out.println(register1.getCount());
13
           System.out.println("Expected: 3");
14
           System.out.printf("%.2f\n", register1.getTotal());
15
           System.out.println("Expected: 5.40");
16
        ł
               Program Run
17
     ł
                                              A unit test verifies that a class 
                   3
                                              works correctly in isolation, outside 
                  Expected: 3
                                              a complete program.
                  5.40
                  Expected: 5.40
```
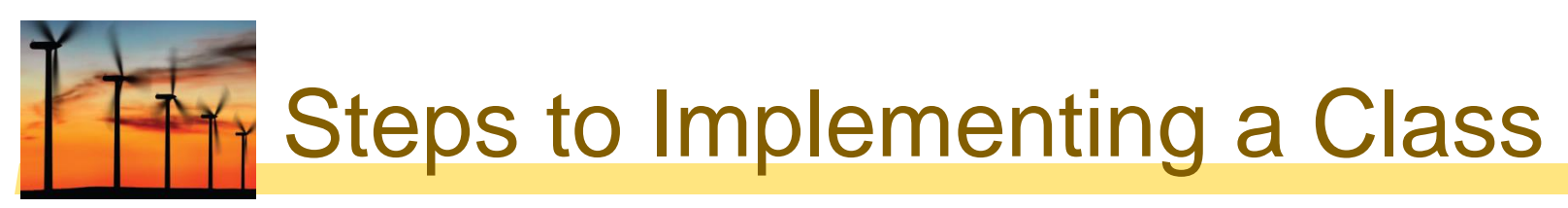

#### 1) Get an informal list of responsibilities for your objects

Display the menu. Get user input.

2) Specify the public interface

3) Document the public interface

**Javadoc comments** 

 $public$  Menu $()$ : public void addOption(String option);  $public int getInput()$ 

/\*\* Adds an option to the end of this menu. @param option the option to add  $*$ 

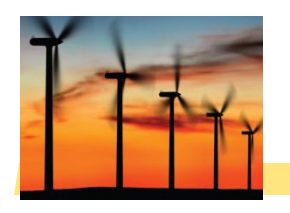

#### 4) Determine the instance variables

private ArrayList<String> options;

#### 5) Implement constructors and methods

6) Test your class

public void addOption(String option) ł options.add(option); ł

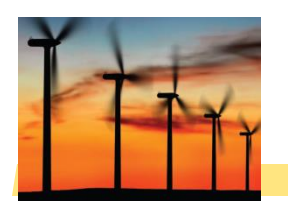

#### □ Use an Index card for each object

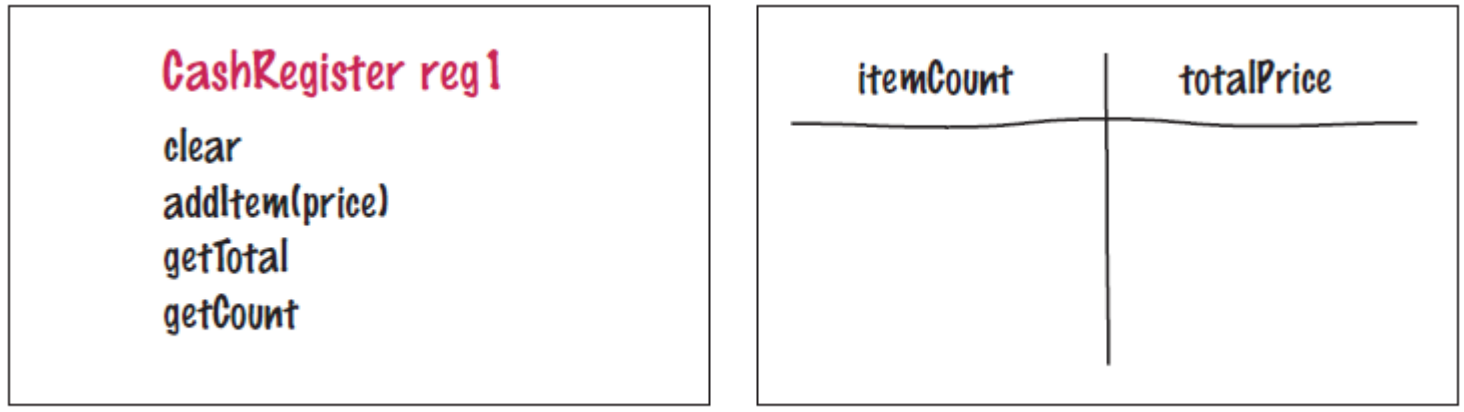

front

back

- **An object is manipulated through the public** interface (front of the card)
- **The encapsulated data is on the back of the** card

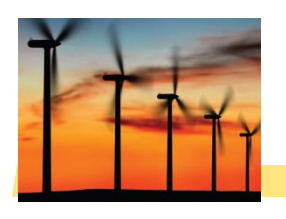

### 8.9 Problem Solving

#### Patterns for Object Data

- **□ Common patterns when designing instance** variables
	- **Keeping a Total**
	- **Counting Events**
	- Collecting Values
	- **Managing Object Properties**
	- **Modeling Objects with Distinct States**
	- **Describing the Position of an Object**

# Patterns: Keeping a Total

 $\{$ 

- **Examples** 
	- Bank account balance
	- Cash Register total
	- Car gas tank fuel level
- **<u>n</u>** Variables needed
	- Total (totalPrice)
- □ Methods Required
	- Add (addItem)
	- Clear
	- **getTotal**

```
public class CashRegister
```

```
private double totalPrice;
```

```
public void addItem(double price)
  {
    totalPrice += price;
  }
  public void clear()
  {
    totalPrice = 0;
  }
  public double getTotal()
  {
    return totalPrice;
  }
}
```
## Patterns: Counting Events

public class CashRegister

#### **D** Examples

- Cash Register items
- **Bank transaction fee**
- □ Variables needed
	- Count

#### ■ Methods Required

- Add
- Clear
- Optional: getCount

```
{
  private double totalPrice;
  private int itemCount;
  public void addItem(double price)
  {
    totalPrice += price;
    itemCount++;
  }
  public void clear()
  {
    totalPrice = 0;
    itemCount = 0;
  }
  public double getCount()
  {
    return itemCount;
  }
}
```
## Patterns: Collecting Values

 $\{$ 

}

public class Cart

#### **Examples**

- **Multiple choice** question
- **Shopping cart**
- **□** Storing values
	- **Array or ArrayList**
- □ Constructor
	- **Initialize to empty** collection
- Methods Required
	- Add

```
private String[] items;
private int itemCount;
public Cart() // Constructor
{
  items = new String[50];itemCount = 0;}
public void addItem(String name)
{
  if(itemCount < 50)
  {
    items[itemCount] = name;
    itemCount++;
  }
}
```
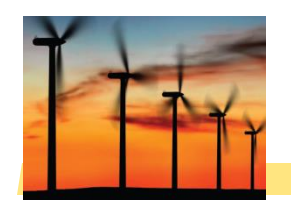

## Patterns: Managing Properties

{

}

public class Student

- A property of an object can be set and retrieved
- **Examples** 
	- **Student: name, ID**
- □ Constructor
	- **Set a unique value**
- □ Methods Required
	- set
	- n get

```
private String name;
private int ID;
public Student(int anID)
{
   ID = anID;}
public void setName(String newname)
{
  if (newName.length() > 0)
    name = newName;
}
public getName()
\mathbf{f}return name;
}
```
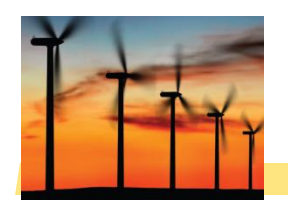

 $\{$ 

}

Some objects can be in one of a set of distinct states.

- **□ Example: A fish** 
	- **Hunger states:** 
		- Somewhat Hungry
		- Very Hungry
		- Not Hungry

□ Methods will change the state

- $\blacksquare$  eat
- move

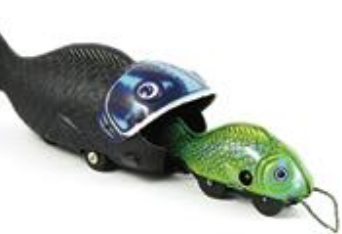

public class Fish

```
private int hungry;
public static final int
NOT HUNGRY = \theta;
public static final int
SOMEWHAT HUNGRY = 1;
public static final int
VERY_HUNGRY = 2;
public void eat()
{
   hungry = NOT_HUNGRY;
}
public void move()
{
if (hungry < VERY_HUNGRY) 
  { hungry++; }
```
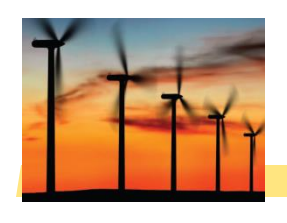

## Patterns: Object Position

- **Examples** 
	- **Game object**
	- Bug (on a grid)
	- **Cannonball**
- **□** Storing values
	- Row, column, direction, speed. . .
- □ Methods Required
	- move
	- turn

```
public class Bug
\{private int row;
  private int column;
  private int direction; 
1/10 = N, 1 = E, 2 = S, 3 = W
  public void moveOneUnit()
  {
    switch(direction) {
      case 0: row--; break;
      case 1: column++; break;
      . . .
    } 
 }
}
```
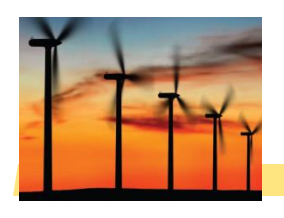

## 8.10 Object References

**□** Objects are similar to arrays because they always have reference variables

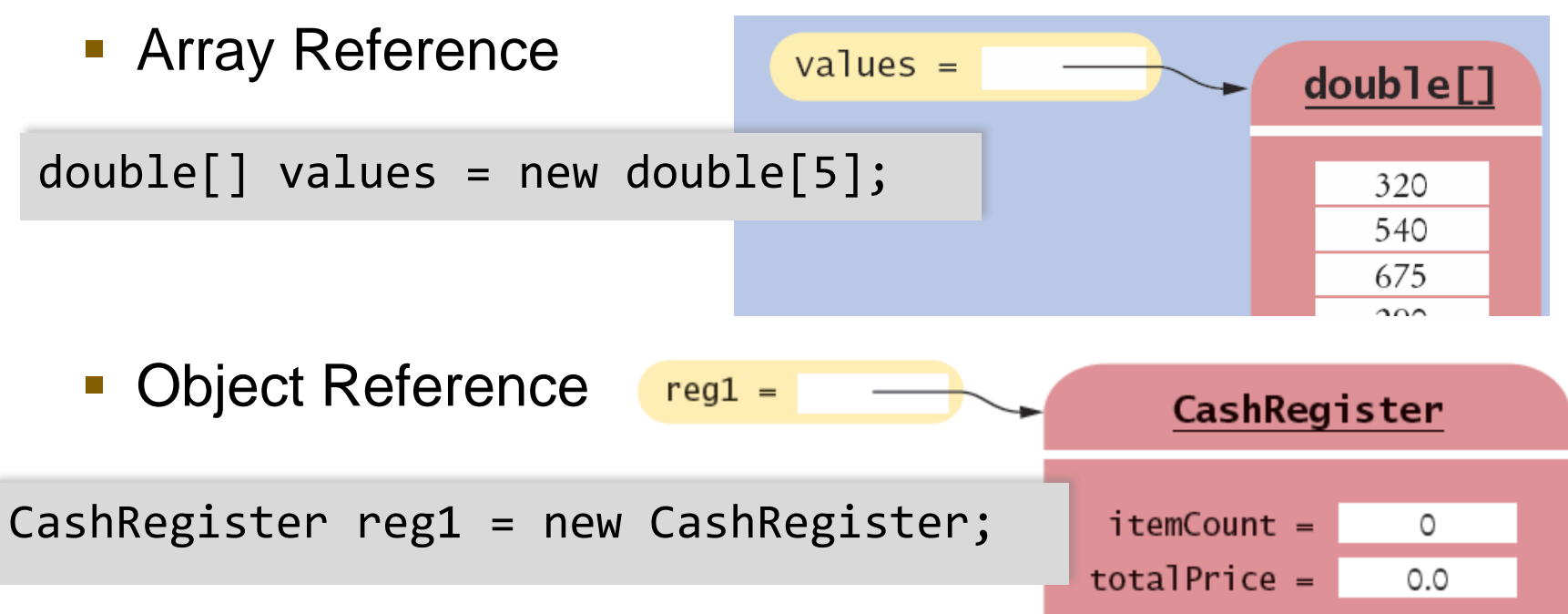

An object reference specifies the *memory location* of the object

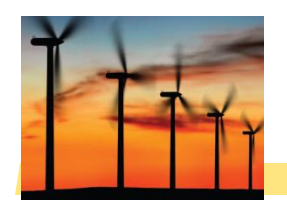

#### Shared References

■ Multiple object variables may contain references to the same object.

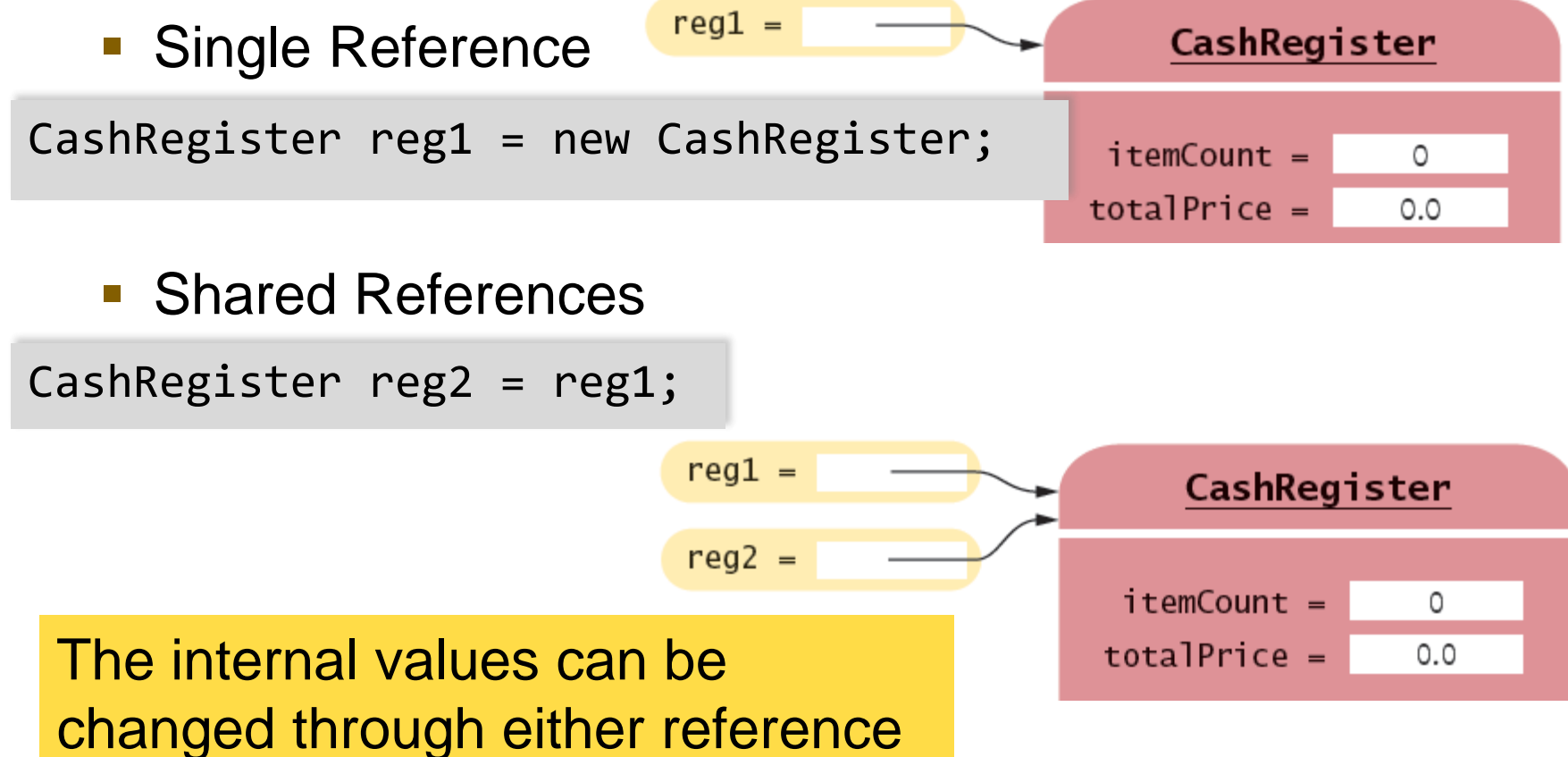

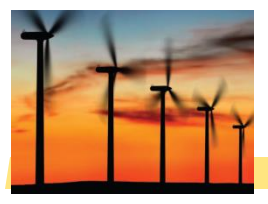

### Primitive versus Reference Copy

#### □ Primitive variables can be copied, but work differently than object references

- **Primitive Copy** Reference Copy
	- Two locations **One location for both**

int num $1 = 0$ ;  $int num2 = num1;$ num2++;

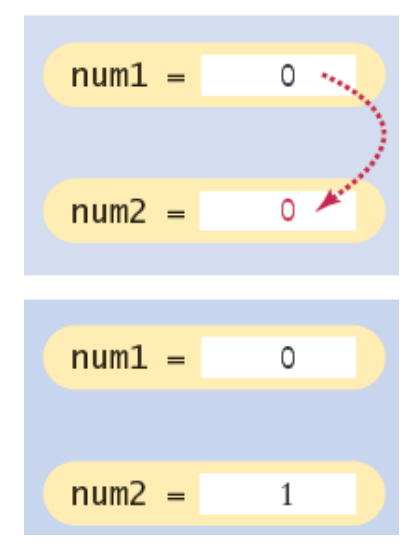

CashRegister reg1 = new CashRegister; CashRegister reg2 = reg1; reg2.addItem(2.95);

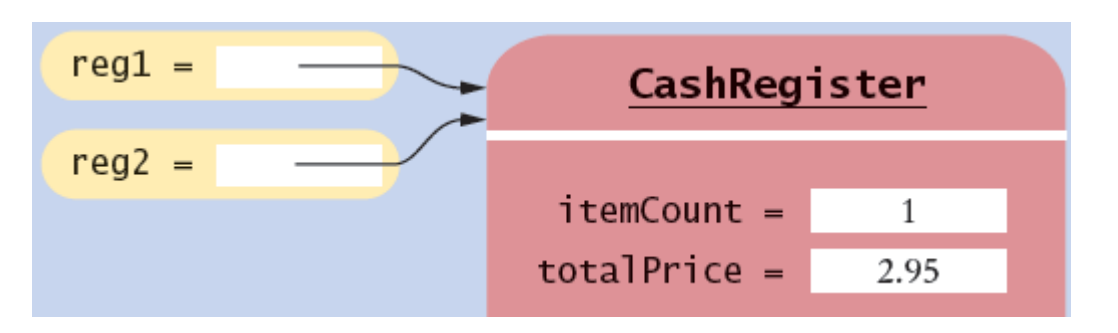

Why? Primitives take much less storage space than objects!

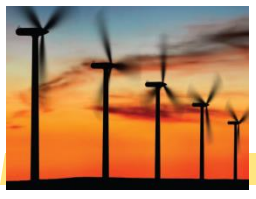

## The null reference

#### □ A reference may point to 'no' object

**• You cannot invoke methods of an object via a** null reference – causes a run-time error

CashRegister reg = null; System.out.println(reg.getTotal()); // Runtime Error!

#### ■ To test if a reference is null before using it:

String middleInitial = null; // No middle initial

```
if (middleInitial == null)
```
System.out.println(firstName + " " + lastName); else

```
System.out.println(firstName + " " + middleInitial + ". " 
+ lastName);
```
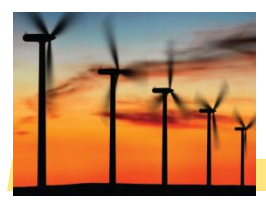

- **□** Methods receive the 'implicit parameter' in a reference variable called 'this'
	- **If is a reference to the object the method was** invoked on:  $req1 =$

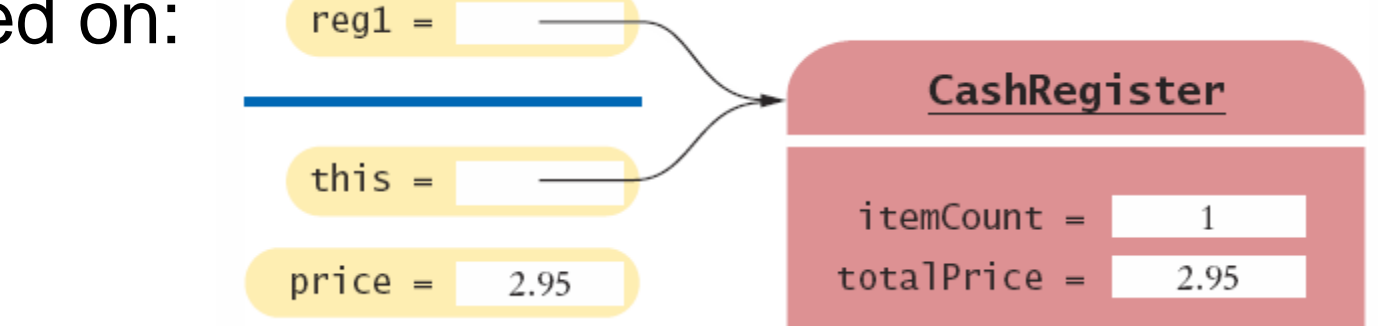

**If can clarify when instance variables are used:** 

```
void addItem(double price)
{
  this.itemCount++;
  this.totalPrice = this.totalPrice + price;
}
```
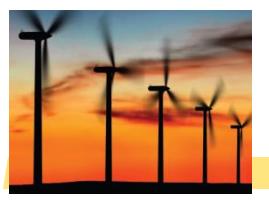

## Constructor this reference

- □ Sometimes people use the this reference in constructors
	- **If makes it very clear that you are setting the** instance variable:

```
public class Student
{
  private int id;
  private String name;
  public Student(int id, String name)
  {
    this.id = id;
    this.name = name;
  }
}
```
## 8.11 Static Variables and Methods

- □ Variables can be declared as static in the Class declaration
	- There is one copy of a static variable that is shared among all objects of the Class

```
public class BankAccount
\{private double balance;
 private int accountNumber;
  private static int lastAssignedNumber = 1000;
 public BankAccount()
  {
    lastAssignedNumber++;
    accountNumber = lastAssignedNumber;
  }
  . . .
```
}

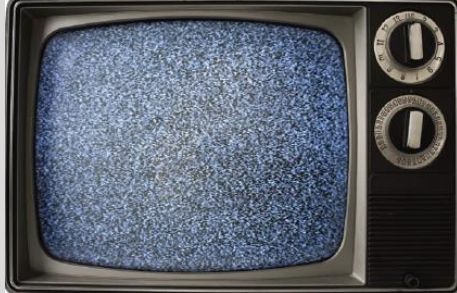

Methods of any object of the class can use or change the value of a static variable

## Using Static Variables

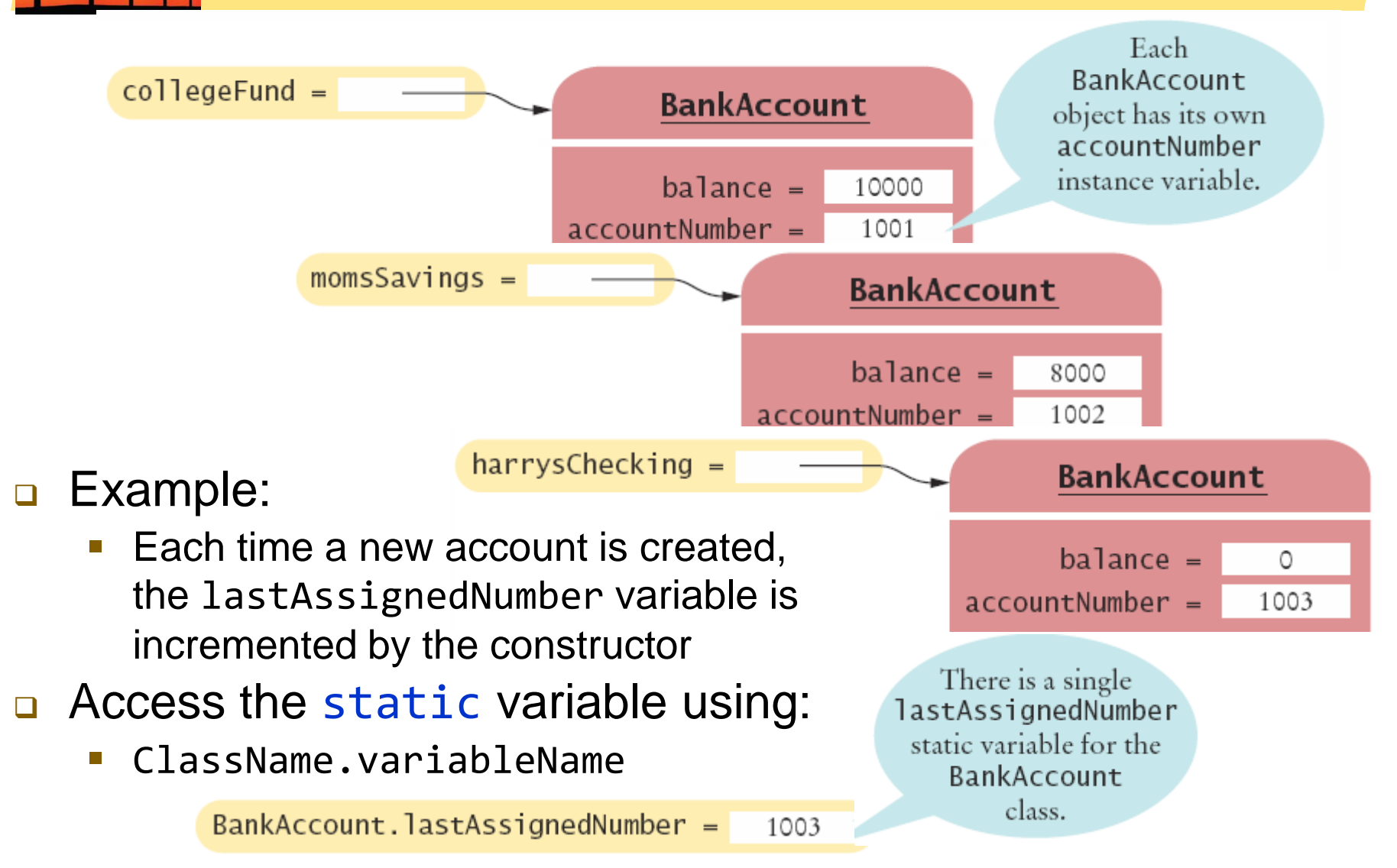

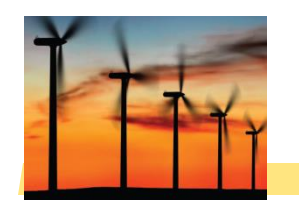

- **□** The Java API has many classes that provide methods you can use without instantiating objects
	- The Math class is an example we have used
	- **Math.sqrt(value) is a static method that returns the** square root of a value
	- **You do not need to instantiate the Math class first**
- Access static methods using:
	- ClassName.methodName()

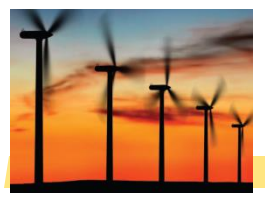

#### Writing your own Static Methods

#### □ You can define your own static methods

```
public class Financial
\{/**
      Computes a percentage of an amount.
      @param percentage the percentage to apply
      @param amount the amount to which the percentage is applied
      @return the requested percentage of the amount
   */
   public static double percentOf(double percentage, double amount)
   {
      return (percentage / 100) * amount;
   }
}
                         static methods usually return a value. They 
                         can only access static variables and methods.
```
Invoke the method on the Class, not an object

double tax = Financial.percentOf(taxRate, total);

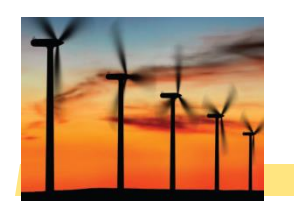

- □ A class describes a set of objects with the same behavior.
	- Every class has a public interface: a collection of methods through which the objects of the class can be manipulated.
	- **Encapsulation is the act of providing a public** interface and hiding the implementation details.
	- **Encapsulation enables changes in the** implementation without affecting users of a class

#### Summary: Variables and Methods

- □ An object's instance variables store the data required for executing its methods.
- **□ Each object of a class has its own set of instance** variables.
- An instance method can access the instance variables of the object on which it acts.
- **□** A private instance variable can only be accessed by the methods of its own class.
- □ Variables declared as static in a class have a single copy of the variable shared among all of the instances of the class.

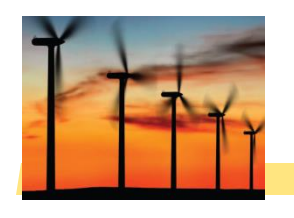

#### Method Headers

- **You can use method headers and method comments to** specify the public interface of a class.
- A mutator method changes the object on which it operates.
- An accessor method does not change the object on which it operates.

#### **Data Declaration**

- **For each accessor method, an object must either store or** compute the result.
- Commonly, there is more than one way of representing the data of an object, and you must make a choice.
- Be sure that your data representation supports method calls in any order.
- **n** Methods Parameters
	- **The object on which a method is applied is the implicit** parameter.
	- **Explicit parameters of a method are listed in the method** declaration.
- **Q** Constructors
	- A constructor initializes the object's instance variables
	- A constructor is invoked when an object is created with the new operator.
	- **The name of a constructor is the same as the class**
	- A class can have multiple constructors.
	- **The compiler picks the constructor that matches the** construction arguments.